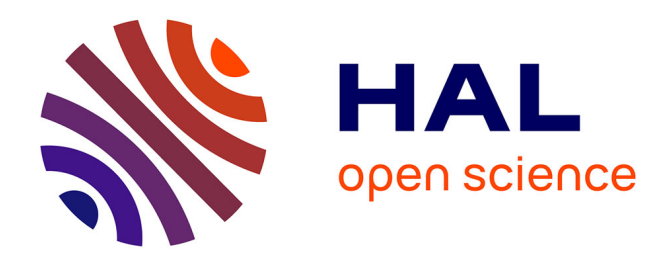

## **COCO: The Experimental Procedure**

Nikolaus Hansen, Tea Tušar, Olaf Mersmann, Anne Auger, Dimo Brockhoff

#### **To cite this version:**

Nikolaus Hansen, Tea Tušar, Olaf Mersmann, Anne Auger, Dimo Brockhoff. COCO: The Experimental Procedure. 2016. hal-01294167v1

### **HAL Id: hal-01294167 <https://inria.hal.science/hal-01294167v1>**

Preprint submitted on 27 Mar 2016 (v1), last revised 19 May 2016 (v2)

**HAL** is a multi-disciplinary open access archive for the deposit and dissemination of scientific research documents, whether they are published or not. The documents may come from teaching and research institutions in France or abroad, or from public or private research centers.

L'archive ouverte pluridisciplinaire **HAL**, est destinée au dépôt et à la diffusion de documents scientifiques de niveau recherche, publiés ou non, émanant des établissements d'enseignement et de recherche français ou étrangers, des laboratoires publics ou privés.

## COCO: The Experimental Procedure

Nikolaus Hansen $^{1,2}$ , Tea Tusar $^3$ , Olaf Mersmann $^4$ , Anne Auger $^{1,2}$ , Dimo Brockhoff $^3$  Inria, research centre Saclay, France Université Paris-Saclay, LRI, France Inria, research centre Lille, France

<sup>4</sup>TU Dortmund University, Chair of Computational Statistics, Germany

March 27, 2016

#### Abstract

We present an experimental setup and procedure for benchmarking numerical optimization algorithms in a black-box scenario. This procedure can be applied with the [COCO](https://github.com/numbbo/coco) benchmarking platform. We describe initialization of and input to the algorithm and touch upon the relevance of termination and restarts. We introduce the concept of recommendations for benchmarking with [COCO.](https://github.com/numbbo/coco) Recommendations detach the solutions used in function calls from the any-time performance assessment of the algorithm.

### **Contents**

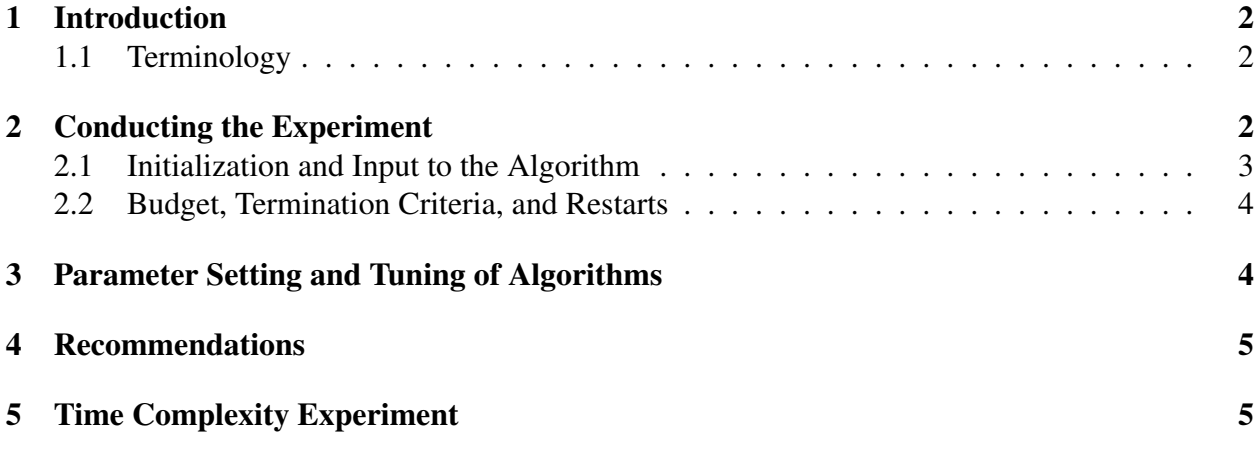

## **1 Introduction**

Based on *[HAN2009]* and *[HAN2010]*, we describe a comparatively simple experimental set-up for *black-box optimization benchmarking*. We recommend to use this procedure within the [COCO](https://github.com/numbbo/coco) platform *[HAN2016co]*. 1

Our central measure of performance, to which the experimental procedure is adapted, is the number of evaluations of the objective function to reach a certain solution quality (function value or f-value or indicator value), also denoted as *runtime*.

### **1.1 Terminology**

- *function* We talk about a *function* as a parametrized mapping  $\mathbb{R}^n \to \mathbb{R}^m$  with scalable input space, that is, n is not (yet) determined, and usually  $m \in \{1, 2\}$ . Functions are parametrized such that different *instances* of the "same" function are available, e.g. translated or shifted versions.
- *problem* We talk about a *problem*, [coco\\_problem\\_t](http://numbbo.github.io/coco-doc/C/coco_8h.html#a408ba01b98c78bf5be3df36562d99478), as a specific *function instance* on which the optimization algorithm is run. Specifically, a problem can be described as the triple (dimension, function, instance). A problem can be evaluated and returns an f-value or -vector. In the context of performance assessment, a target  $f$ - or indicator-value is attached to each problem. That is, a target value is added to the above triple to define a single problem in this case.
- *runtime* We define *runtime*, or *run-length [HOO1998]* as the *number of evaluations* conducted on a given problem, also referred to as number of *function* evaluations. Our central performance measure is the runtime until a given target value is hit *[CocoPerf]*.
- *suite* A test- or benchmark-suite is a collection of problems, typically between twenty and a hundred, where the number of objectives m is fixed.

# **2 Conducting the Experiment**

The optimization algorithm to be benchmarked is run on each problem of the given test suite once. On each problem, the very same algorithm with the same parameter setting, the same initialzation procedure, the same budget, the same termination and/or restart criteria etc. is used. There is no prescribed minimal or maximally allowed budget. The longer the experiment, the more data are available to assess the performance accurately. See also Section *Budget, Termination Criteria, and Restarts*.

<sup>1</sup> The [COCO](https://github.com/numbbo/coco) platform provides several (single and bi-objective) *test suites* with a collection of black-box optimization problems of different dimensions to be minimized. [COCO](https://github.com/numbbo/coco) automatically collects the relevant data to display the performance results after a post-processing is applied.

#### **2.1 Initialization and Input to the Algorithm**

An algorithm can use the following input information from each problem. For initialization:

*Input and output dimensions* as a defining interface to the problem, specifically:

- The search space (input) dimension via [coco\\_problem\\_get\\_dimension](http://numbbo.github.io/coco-doc/C/coco_8h.html#a0dabf3e4f5630d08077530a1341f13ab),
- The number of objectives via [coco\\_problem\\_get\\_number\\_of\\_objectives](http://numbbo.github.io/coco-doc/C/coco_8h.html#ab0d1fcc7f592c283f1e67cde2afeb60a), which is the "output" dimension of [coco\\_evaluate\\_function](http://numbbo.github.io/coco-doc/C/coco_8h.html#aabbc02b57084ab069c37e1c27426b95c). All functions of a single benchmark suite have the same number of objectives, currently either one or two.
- The number of constraints via [coco\\_problem\\_get\\_number\\_of\\_constraints](http://numbbo.github.io/coco-doc/C/coco_8h.html#ad5c7b0889170a105671a14c8383fbb22), which is the "output" dimension of [coco\\_evaluate\\_constraint](http://numbbo.github.io/coco-doc/C/coco_8h.html#ab5cce904e394349ec1be1bcdc35967fa). *All* problems of a single benchmark suite have either no constraints, or one or more constraints.
- *Search domain of interest* defined from [coco\\_problem\\_get\\_largest\\_values\\_of\\_interest](http://numbbo.github.io/coco-doc/C/coco_8h.html#a29c89e039494ae8b4f8e520cba1eb154) and coco problem get smallest values of interest. The optimum (or each extremal solution of the Pareto set) lies within the search domain of interest. If the optimizer operates on a bounded domain only, the domain of interest can be interpreted as lower and upper bounds<sup>2</sup>.

#### *Feasible (initial) solution* provided by [coco\\_problem\\_get\\_initial\\_solution](http://numbbo.github.io/coco-doc/C/coco_8h.html#ac5a44845acfadd7c5cccb9900a566b32).

The initial state of the optimization algorithm and its parameters shall only be based on these input values. The initial algorithm setting is considered as part of the algorithm and must therefore follow the same procedure for all problems of the suite. The problem identifier or the positioning of the problem in the suite or any (other) known characteristics of the problem are not allowed as input to the algorithm, see also Section *Parameter Setting and Tuning of Algorithms*.

During an optimization run, the following (new) information is available to the algorithm:

- 1. The result, i.e. the f-value(s), from evaluating the problem at a given search point via [coco\\_evaluate\\_function](http://numbbo.github.io/coco-doc/C/coco_8h.html#aabbc02b57084ab069c37e1c27426b95c).
- 2. The result from evaluating the constraints of the problem at a given search point via [coco\\_evaluate\\_constraint](http://numbbo.github.io/coco-doc/C/coco_8h.html#ab5cce904e394349ec1be1bcdc35967fa).
- 3. The result of [coco\\_problem\\_final\\_target\\_hit](http://numbbo.github.io/coco-doc/C/coco_8h.html#a1164d85fd641ca48046b943344ae9069), which can be used to terminate a run conclusively without changing the performance assessment in any way. Currently, if the number of objectives  $m > 1$ , this function returns always zero.

The number of evaluations of the problem and/or constraints are the search costs, also referred to as *runtime*, and used for the performance assessment of the algorithm. <sup>3</sup>

 $<sup>2</sup>$  Note, however, that the Pareto set in the bi-objective case is not always guaranteed to lie in its entirety within the</sup> region of interest.

<sup>3</sup> [coco\\_problem\\_get\\_evaluations\(const coco\\_problem\\_t](http://numbbo.github.io/coco-doc/C/coco_8h.html#a6ad88cdba2ffd15847346d594974067f) \* problem) is a convenience function that returns the number of evaluations done on problem. Because this information is available to the optimization algorithm anyway, the convenience function might be used additionally.

#### **2.2 Budget, Termination Criteria, and Restarts**

We consider the budget, termination criteria, and restarts to be part of the benchmarked algorithm. Algorithms with any budget of function evaluations are eligible. The choice of termination is a relevant part of the algorithm. On the one hand, allowing a larger number of function evaluations increases the chance to achieve better function values. On the other hand, a timely termination of a stagnating run can improve the performance, as these evaluations can be used more effectively. 4

To exploit a large number of function evaluations effectively, we encourage to use independent restarts<sup>5</sup>, in particular for algorithms which terminate naturally within a comparatively small budget. Independent restarts do not change the central performance measure <sup>6</sup>, however, they improve the reliability, comparability  $^7$ , precision, and "visibility" of the measured results.

Moreover, any multistart procedure (which relies on an interim termination of the algorithm) is encouraged. Multistarts may not be independent as they can feature a parameter sweep (e.g., increasing population size *[HAR1999] [AUG2005]*) or can be based on the outcome of the previous starts.

After a multistart procedure has been established, a recommended procedure is to use a budget proportional to the dimension,  $k \times n$ , and run repeated experiments with increase k, e.g. like 3, 10, 30, 100, 300, . . ., which is a good compromise between availability of the latest results and computational overhead.

An algorithm can be conclusively terminated if [coco\\_problem\\_final\\_target\\_hit](http://numbbo.github.io/coco-doc/C/coco_8h.html#a1164d85fd641ca48046b943344ae9069) returns 1. 8 This saves CPU cycles without affecting the performance assessment, because there is no target left to hit.

## **3 Parameter Setting and Tuning of Algorithms**

Any tuning of algorithm parameters to the test suite should be described and the approximate overall number of tested parameter settings or algorithm variants and the approximate overall invested budget should be given.

On all functions the very same parameter setting must be used (which might well depend on the dimensionality, see Section *Initialization and Input to the Algorithm*). That means, the *a priori* use of function-dependent parameter settings is prohibited (since 2012). The function ID or any function characteristics (like separability, multi-modality, ...) cannot be considered as input parameter

<sup>&</sup>lt;sup>4</sup> In the single objective case care should be taken to apply termination conditions that allow to hit the final target on the most basic functions, like the sphere function  $f_1$ , that is on the problems 0, 360, 720, 1080, 1440, and 1800 of the bbob suite.

<sup>5</sup> The [COCO](https://github.com/numbbo/coco) platform provides example code to implement independent restarts.

<sup>6</sup> Therefore we call the experimental approach budget-free. This claim however makes the assumption that the runtime distribution is the same on all instances of a function in a given dimension. This assumption cannot be proven in general and might be violated in some cases for some algorithms.

 $\frac{7}{7}$  Algorithms are only comparable up to the smallest budget given to any of them.

 $8$  For the bbob-biob is suite this is however currently never the case.

to the algorithm.

On the other hand, benchmarking different parameter settings as "different algorithms" on an entire test suite is encouraged.

# **4 Recommendations**

The performance assessment is based on a set of evaluation counts associated with the f-value or -vector of a solution. By default, each evaluation count is associated with the respectively *evaluated* solution and hence its f-value. The solution associated *to the current (last) evaluation* can be changed by calling [coco\\_recommend\\_solution](http://numbbo.github.io/coco-doc/C/coco_8h.html#afd76a19eddd49fb78c22563390437df2), thereby associating the f-value of the *recommended* solution (instead of the *evaluated* solution) with the current evaluation count. A recommendation is best viewed as the *currently best known approximation* of the optimum 9 delivered by the optimization algorithm, or as the currently most desirable return value of the algorithm.

Recommendations allow the algorithm to explore solutions without affecting the performance assessment. For example, a surrogate-based algorithm can explore (i.e. evaluate) an arbitrarily bad solution, update the surrogate model and then recommend the (new) model optimizer. On nonnoisy suites it is neither necessary nor advantageous to recommend the same solution repeatedly.

## **5 Time Complexity Experiment**

In order to get a rough measurement of the time complexity of the algorithm, the wall-clock or CPU time should be measured when running the algorithm on the benchmark suite. The chosen setup should reflect a "realistic average scenario".  $10$  The time divided by the number of function evaluations shall be presented separately for each dimension. The chosen setup, coding language, compiler and computational architecture for conducting these experiments are to be described.

## **Acknowledgments**

The authors would like to thank Raymond Ros, Steffen Finck, Marc Schoenauer, Petr Posik and Dejan Tusar for their many invaluable contributions to this work.

<sup>&</sup>lt;sup>9</sup> In the multi-objective scenario not only the last solution, but *all* solutions are taken into account for this approximation. In the noisy scenario, a small number of the most current solutions will be taken into account in future assessements.

<sup>&</sup>lt;sup>10</sup> The example experiment code provides the timing output measured over all problems of a single dimension by default. It also can be used to make a record of the same timing experiment with "pure random search", which can serve as additional base-line data. On the bbob test suite, also only the first instance of the Rosenbrock function  $f_8$ had been used for this experiment previously, that is, the suite indices 105, 465, 825, 1185, 1545, 1905.

The authors also acknowledge support by the grant ANR-12-MONU-0009 (NumBBO) of the French National Research Agency.

### **References**

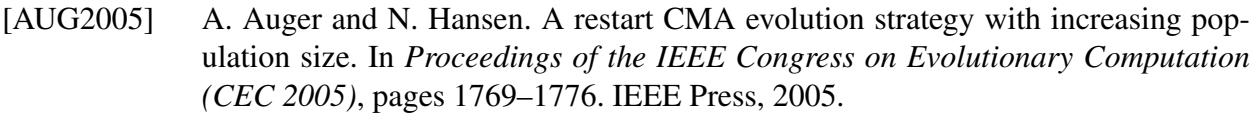

- [CocoPerf] The BBOBies (2016). COCO: [Performance Assessment.](http://numbbo.github.io/coco-doc/perf-assessment/)
- [HAN2009] N. Hansen, A. Auger, S. Finck, and R. Ros. Real-Parameter Black-Box Optimization Benchmarking 2009: Experimental Setup, *Inria Research Report* RR-6828 [http://hal.inria.fr/inria-00362649/en,](http://hal.inria.fr/inria-00362649/en) 2009.
- [HAN2010] N. Hansen, A. Auger, S. Finck, and R. Ros. Real-Parameter Black-Box Optimization Benchmarking 2010: Experimental Setup, *Inria Research Report* RR-7215 [http://hal.inria.fr/inria-00362649/en,](http://hal.inria.fr/inria-00362649/en) 2010.
- [HAN2016co] N. Hansen, A. Auger, O. Mersmann, T. Tusar, D. Brockhoff (2016). [COCO: A](http://numbbo.github.io/coco-doc/) [Platform for Comparing Continuous Optimizers in a Black-Box Setting.](http://numbbo.github.io/coco-doc/)
- [HAR1999] G.R. Harik and F.G. Lobo. A parameter-less genetic algorithm. In *Proceedings of the Genetic and Evolutionary Computation Conference (GECCO)*, volume 1, pages 258-265. ACM, 1999.
- [HOO1998] H.H. Hoos and T. Stützle. Evaluating Las Vegas algorithms: pitfalls and remedies. In *Proceedings of the Fourteenth Conference on Uncertainty in Artificial Intelligence (UAI-98)*, pages 238-245, 1998.